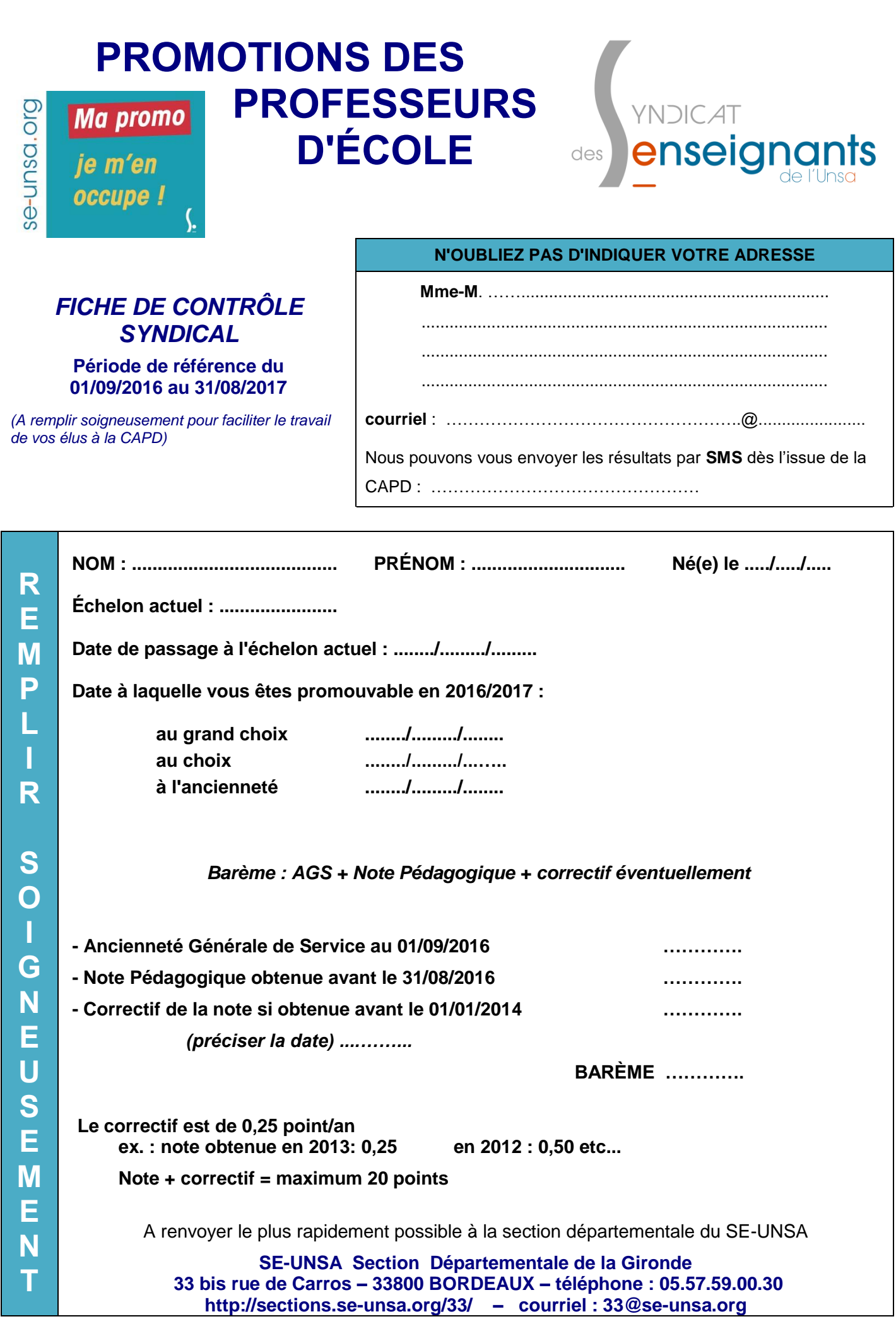

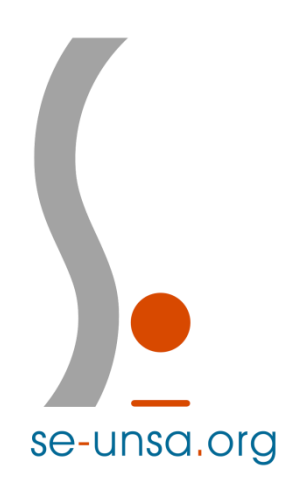

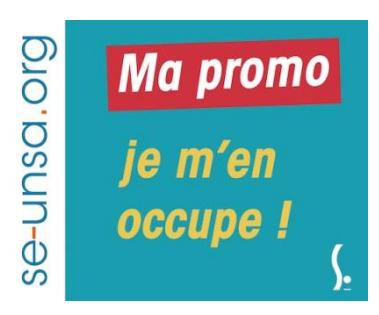

Mme – M ………………….……...

Cher(e) collègue,

À la suite de la CAPD, nous vous informons, à titre officieux, que

*Votre barème est de : ………………………*

## *Ainsi décomposé :*

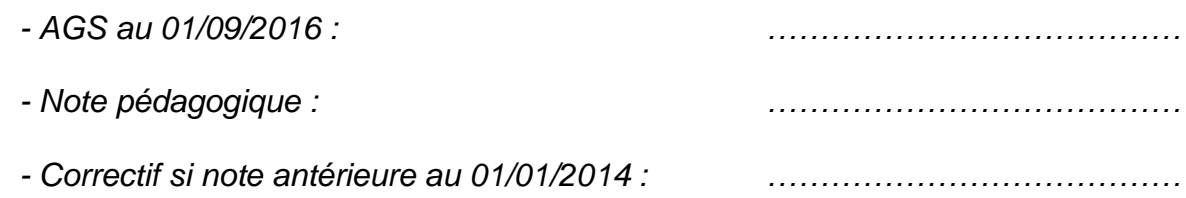

**Vous êtes promu(e) au ……………. échelon à compter du ………………**

 **au grand choix au choix à l'ancienneté**

 **Vous n'êtes pas promu(e) car** 

 **vous n'étiez pas promouvable cette année. vous serez promouvable au titre de l'année ……….. votre barème est inférieur à celui du dernier promu.**

*Le barème du dernier promu est de : ....................…* 

Comme tous les ans, nous publierons le bilan des promotions, avec les barèmes. Vos élus du SE-UNSA à la CAPD sont à votre disposition pour tous renseignements complémentaires.

## *Les élus à la CAPD*

*Céline GRAVELLIER, Marianne FAVIER, Cédrine SANCIER, Gwénaëlle GELISSE*

**SE-UNSA Section Départementale de la Gironde 33 bis rue de Carros – 33800 BORDEAUX – téléphone : 05.57.59.00.30 http://sections.se-unsa.org/33/ – courriel : 33@se-unsa.org**